# **Electronic Voting at Wayland Town Meeting**

#### **Getting Ready**

- Every voter will be issued a handset for his or her exclusive use.
  Voting with a handset issued to anyone else is strictly forbidden.
- The handset will have been tested and powered on

## Voting

- The Moderator will announce the start of a vote
  - Press 1 for Yes
  - Press 2 for No
  - Press 3 to clear your vote
- You will have 30 seconds to complete your vote
- The last vote showing on your handset will be counted
- Go to the Help Desk if you have a problem with voting

## **During the Meeting**

- If you leave your seat, take your handset with you
- While visiting the restroom, you can leave your handset with the Exit Desk staff

## **After the Meeting**

 Place your handset in a bin at the Exit Desk as you leave the Stadium

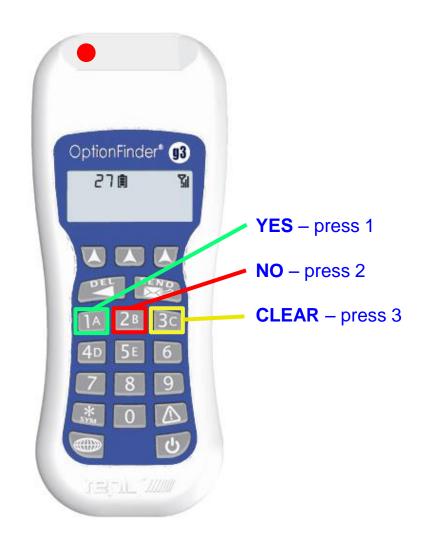